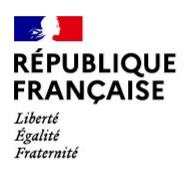

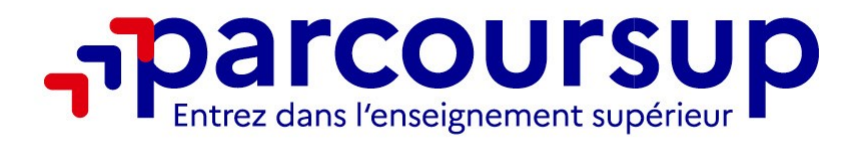

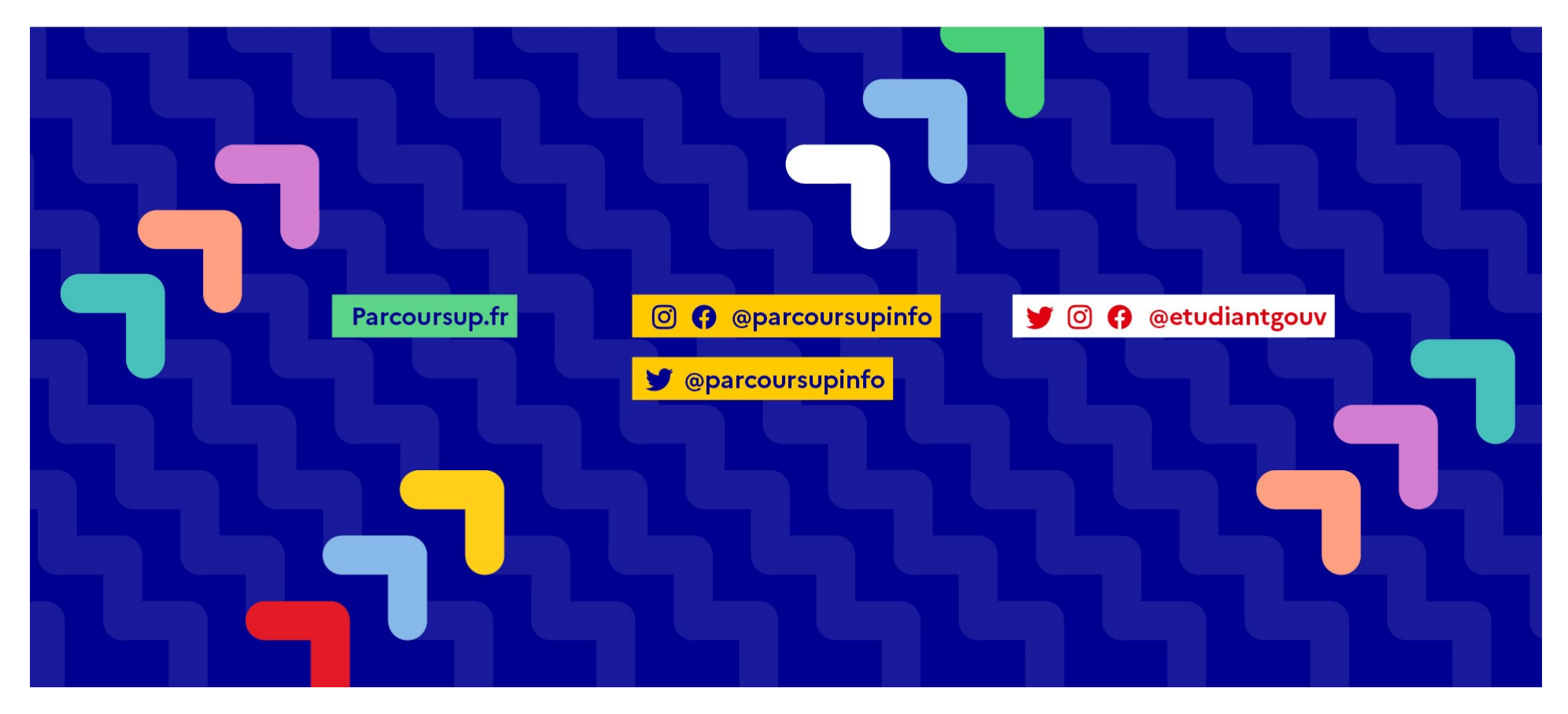

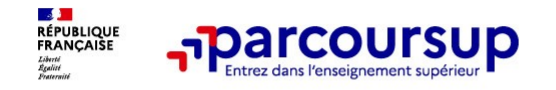

#### PARCOURSUP 2024

**These Francoursup**<br>Des formations sous statut étudiant et des formations en apprentissage :<br>20000 formations du supérieur référencées.<br>Parcoursup c'est 1 procédure dématérialisée 1 calendrier unique et 1 seul dossier à co **1231 formations sous statut étudiant et des formations en apprentissage :**<br>23000 formations du supérieur référencées.<br>Parcoursup, c'est 1 procédure dématérialisée, 1 calendrier unique et 1 seul doss

Parcoursup<br>Parcoursup,<br>Des formations sous statut étudiant et des formations en apprentissage :<br>23000 formations du supérieur référencées.<br>Parcoursup, c'est 1 procédure dématérialisée, 1 calendrier unique et 1 seul dossier Vous formations sous statut étudiant et des formations en apprentissage :<br>
23000 formations du supérieur référencées.<br>
Parcoursup, c'est 1 procédure dématérialisée, 1 calendrier unique et 1 seul dossier à constituer.<br>
Vous **propositions due vous recevez**<br> **propositions due vous statut étudiant et des formations en apprentissage :<br>
Parcoursup, c'est 1 procédure dématérialisée, 1 calendrier unique et 1 seul dossier à constituer.<br>
Vous formulez** 

PARCOURSUP<br>
Des formations sous statut étudiant et des formations en apprentissage :<br>
23000 formations du supérieur référencées.<br>
Parcoursup, c'est 1 procédure dématérialisée, 1 calendrier unique et 1 seul dossier à consti FARCOURSUP 2024<br>6000 formations du supérieur référencées.<br>6000 formations du supérieur référencées.<br>Francoursup, c'est 1 procédure dématérialisée, 1 calendrier unique et 1 seul dossier à constituer.<br>Francoursup, c'est 1 pr es formations sous statut étudiant et des formations en apprentissa<br>
aux dont formations du supérieur référencées.<br>
arcoursup, c'est 1 procédure dématérialisée, 1 calendrier unique et<br>
bus formulez vos voeux sans les class

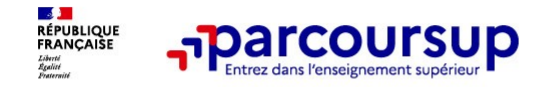

PARCOURSUP 2024

Parcoursup<br>Parcoursup permet facilement de comparer entre les formations, avant de faire des vœux.<br>Parcoursup permet de visualiser les critères d'analyse des candidatures qu'utiliseront<br>les formations du supérieur. PARCOURSUP 2024<br>Parcoursup permet facilement de comparer entre les formations, avant de faire des vœux.<br>Parcoursup permet de visualiser les critères d'analyse des candidatures qu'utiliseront<br>Parcoursup permet de consulter

**--Parcoursup**<br>Parcoursup permet facilement de comparer entre les formations, a<br>Parcoursup permet de visualiser les critères d'analyse des cant<br>les formations du supérieur.<br>Parcoursup permet de consulter des conseils des e Parcoursup<br>Parcoursup permet facilement de comparer entre les formations, avant de faire des voeux.<br>Parcoursup permet de visualiser les critères d'analyse des candidatures qu'utiliseront<br>les formations du supérieur.<br>Parcou **parcours up**<br> **PARCOURSUP 2024**<br>
Parcours up permet facilement de comparer entre les formations, avant de faire des voeux.<br>
Parcours permet de visualiser les critères d'analyse des candidatures qu'utiliseront<br>
les formati Parcoursup<br>Parcoursup permet facilement de comparer entre les formations, avant de faire des voeux.<br>Parcoursup permet de visualiser les critères d'analyse des candidatures qu'utiliseront<br>les formations du supérieur.<br>Parcou **PARCOURSUP**<br>Parcoursup permet facilement de comparer entre les formations, avant de faire des vœux.<br>Parcoursup permet de visualiser les critères d'analyse des candidatures qu'utiliseront<br>les formations du supérieur.<br>Parco d'admission Parcoursup permet facilement de comparer entre les formations, avant de faire des vœux.<br>Parcoursup permet de visualiser les critères d'analyse des candidatures qu'utiliseront<br>les formations du supérieur.<br>Parcoursup permet Parcoursup permet facilement de comparer entre les formations, avant de faire des vœux.<br>
Parcoursup permet de visualiser les critères d'analyse des candidatures qu'utiliseront<br>
les formations du supérieur.<br>
Parcoursup perm

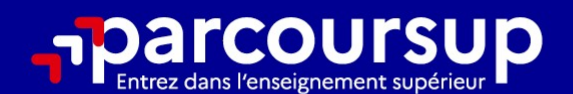

# Le calendrier 2024 en 3 étapes

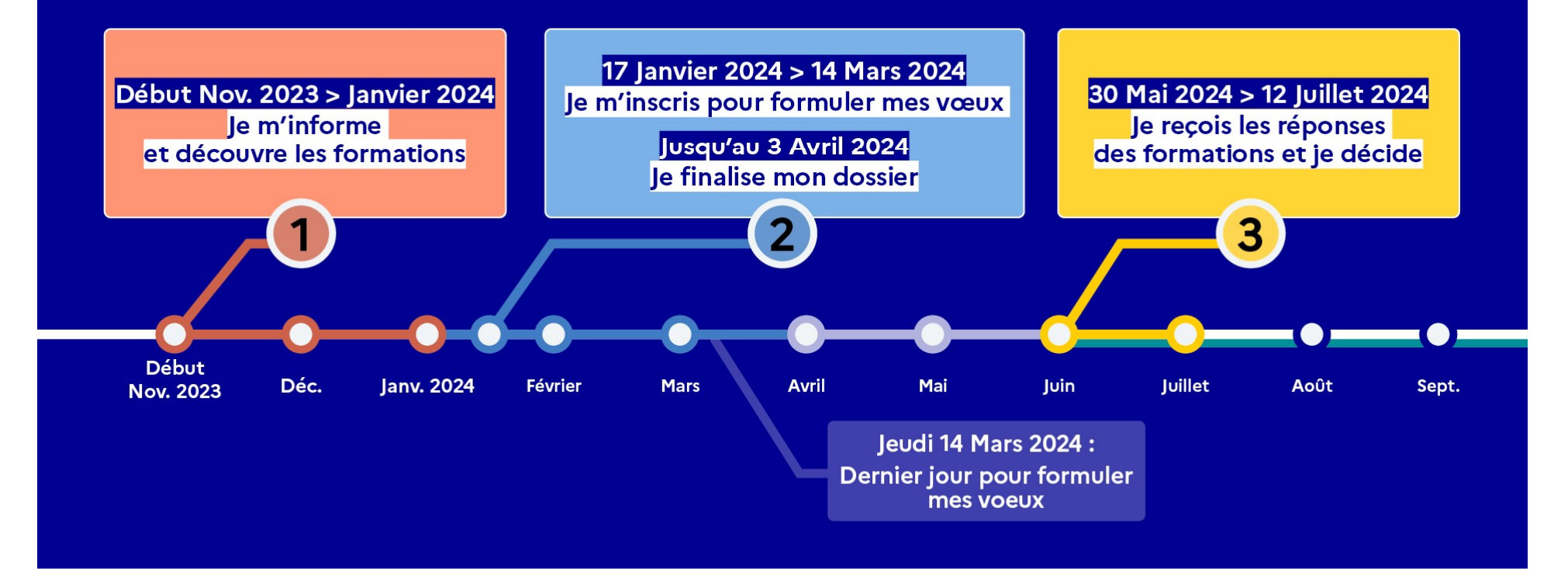

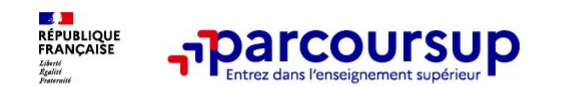

#### Des outils pour préparer votre projet d'orientation

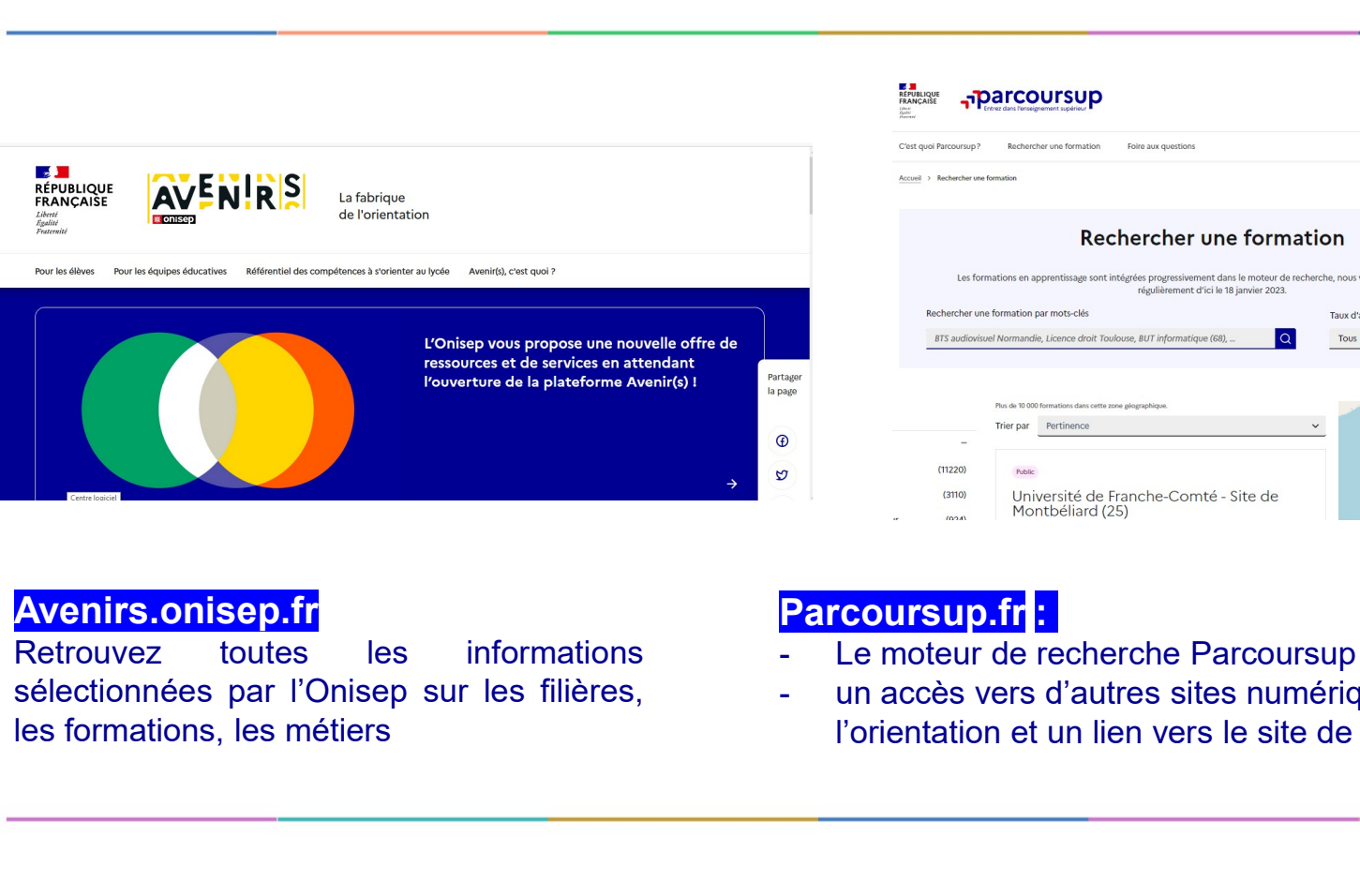

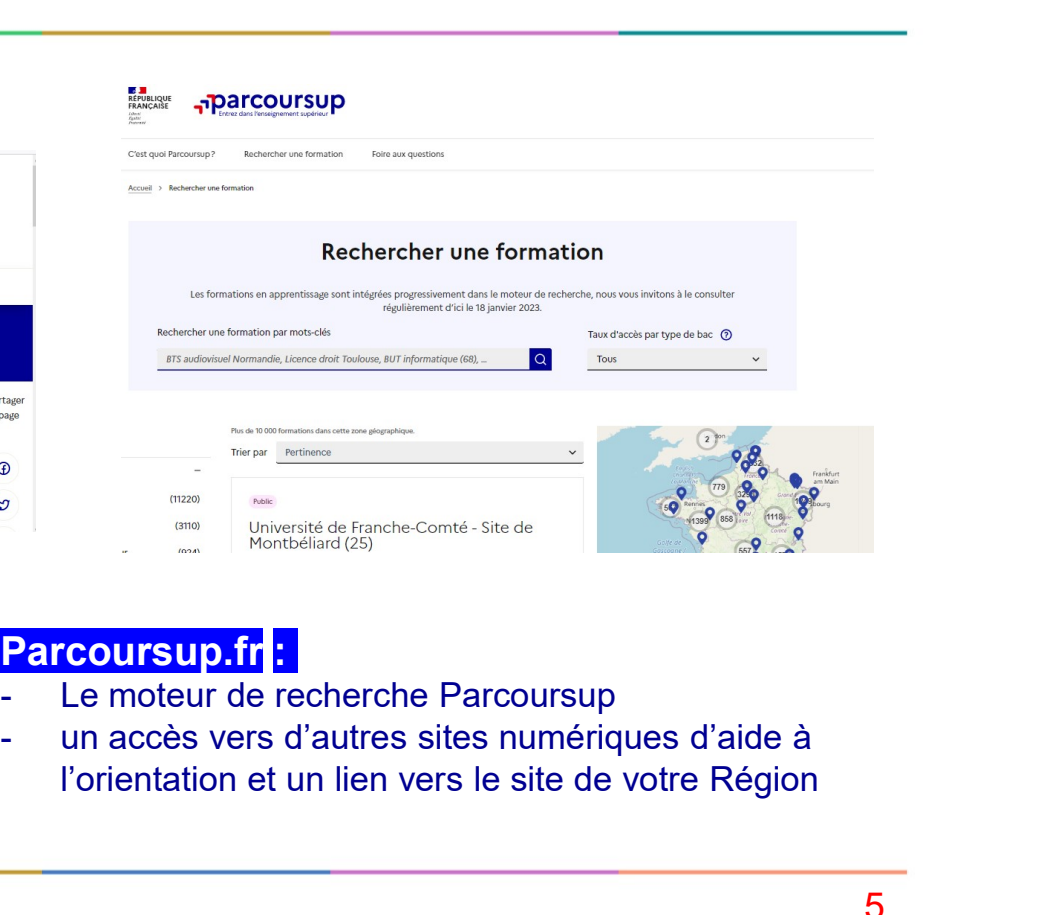

**Avenirs.onisep.fr**<br>Retrouvez toutes les informations

- Parcoursup.fr :<br>- Le moteur de recherche Parcoursup
- l'orientation et un lien vers le site de votre Région

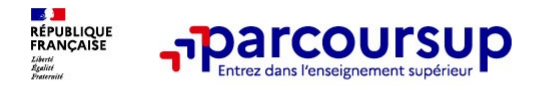

Nouveautés 2024

# Le moteur de recherche des formations Parcoursup propose de nouvelles fonctionnalités pour faciliter l'orientation progressive des lycéens et des lycéennes : **France COUTSUP**<br> **Le moteur de recherche des formations <u>Parcoursup</u> propose de nouvelles<br>
fonctionnalités pour faciliter l'orientation progressive des lycéens et des<br>
lycéennes :<br>
Favori : les lycéens peuvent désormais c**

Favori : les lycéens peuvent désormais conserver leurs recherches de formation. Ils peuvent ainsi sélectionner des formations en favori et ajouter des commentaires qu'ils pourront retrouver au moment de formuler leurs vœux.

Comparateur : les élèves peuvent comparer jusqu'à 5 formations pour préciser leurs choix (public/privé, taux d'accès, accès aux bourses, frais de scolarité, internat, label, apprentissage...).

formation. Lorsque les lycéens sélectionnent des formations en favori, ils peuvent être alertés par mail quelques jours avant la date de l'événement.

#### 17 Janvier 2024 > 14 Mars 2024 > 3 Avril 2024 Je m'inscris pour formuler mes voeux et finalise mon dossier

#### **TOUT AU LONG DU 2<sup>e</sup> TRIMESTRE**

Je poursuis ma réflexion avec mes professeurs principaux et je participe aux journées portes ouvertes des établissements d'enseignement supérieurs et aux salons d'orientation.

#### DU 17 JANVIER AU 14 MARS

- · Je m'inscris sur Parcoursup pour créer mon dossier candidat.
- · Je formule mes vœux : jusqu'à 10 vœux (avec possibilité de sous-voeux selon les formations) et 10 vœux supplémentaires pour les formations en apprentissage.

Jeudi 14 mars 2024 : dernier jour pour formuler mes vœux.

#### **MERCREDI 3 AVRIL**

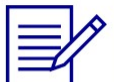

Dernier jour pour finaliser mon dossier candidat avec les éléments demandés par les formations et confirmer chacun de mes vœux.

#### **FÉVRIER - MARS**

2<sup>e</sup> conseil de classe: chaque vœu que je formule fait l'objet d'une fiche Avenir comprenant les appréciations de mes professeurs et l'avis du chef d'établissement.

Des vidéos tutorielles sont proposées sur Parcoursup pour vous guider à chaque étape

#### **AVRIL-MAI**

Chaque formation que j'ai demandée organise une commission pour examiner ma candidature à partir des critères généraux d'examen des vœux qu'elle a définis et que j'ai consultés sur sa fiche détaillée via Parcoursup.

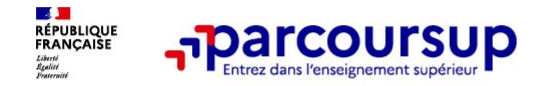

À partir du 17 janvier 2024

#### Créer son dossier candidat sur Parcoursup

- **o Pour cela, vous devez renseigner une adresse mail validée et consultée régulièrement (pour cela, vous devez renseigner une adresse mail validée et consultée régulièrement (pour échanger et recevoir les informations sur Example 19 Conserved Conserved Conserved Conserved Conserved Conserved Conserved Conserved Conserved Conserved Conserved Conserved Conserved Conserved Conserved Conserved Conserved Conserved Conserved Conserved Conserved** notes de partir du 17 ja<br> **notes de la partir du 17 ja**<br> **notes de la partir du diverse des épreuves de la partir du 17 ja<br>
Pour cela, vous devez renseigner une adresse mail validée et consultée réguliè<br>
déchanger et recev**
- A <mark>partir de ce compte,</mark> vous allez créer votre dossier candidat
- o Vous avez besoin de votre INE (identifiant national élève) : sur les bulletins scolaires ou le relevé de

**Example 19 A partir du 17 janvier 2024**<br> **Créer son dossier candidat sur Parcoursup**<br>
Pour cela, vous devez renseigner une adresse mail validée et consultée régulièrement (pour<br>
dechanger et recevoir les informations sur **Préer son dossier candidat sur Parcoursup**<br>
Pour cela, vous devez renseigner une adresse mail validée et consultée régulièrement (pour<br>
dehanger et recevoir les informations sur votre dossier) et un mot de passe<br> **A parti Créer son dossier candidat sur Parcoursup**<br>
Pour cela, vous devez renseigner une adresse mail validée et consultée régulièrement (pour<br>
echanger et recevoir les informations sur votre dossier) et un mot de passe<br>
A partir

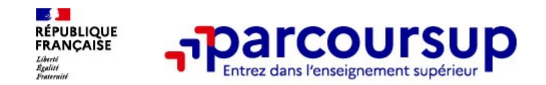

Les principales règles à retenir

- 
- **o Jusqu'à <mark>10 vœux</mark> et 10 vœux supplémentaires** pour des formations en apprentissage<br>
o Jusqu'à <mark>10 vœux et 10 vœux supplémentaires</mark> pour des formations en apprentissage<br>
o Possibilité de faire <mark>des sous-vœux</mark> pour certai o Possibilité de faire des sous-vœux pour des formations en apprentissage<br>
Possibilité de faire des sous-vœux pour certaines filières (classes prépa, BTS, BUT, école de<br>
commerce, d'ingénieurs, IFSI...)<br>
Commerce, d'ingéni
- **commerce, d'ingénieurs, IFSI…)**<br> **commerce, d'ingénieurs, IFSI…)**<br> **commerce, d'ingénieurs, IFSI…)**<br>
<br> **commerce, d'ingénieurs, IFSI…)**<br>
<br> **les vœux sont formulés librement par les candidats (pas de classemer**<br>
une répons o Les vœux sont formulés librement par les candidats (pas de classement par ordre de priorité) : une réponse pour chaque vœu formulé **o Chaque 10 Canadiation du veux supplémentaires** pour des formations en apprentissage<br>
o Possibilité de faire <mark>des sous-vœux pour certaines</mark> filières (classes prépa, BTS, BUT, école de<br>
commerce, d'ingénieurs, IFSI...)<br>
- 
- o Chaque formation n'a connaissance que des vœux formulés pour elle (elle ne connaite ne connaite ne connaite ne connaite ne connaites autres autres produces autres connectively and the connection of the connection of the connection of the connection of the connection of the candidate (pas
- o <mark>Quand un candidat accepte</mark> une formation, il a toujours la possibilité de conserver des vœux<br>pour lesquels il est en liste d'attente et qui l'intéressent davantage Possibilité de faire <mark>des sous-vœux pour certaines filières</mark> (classes prépa, BTS, BUT, école de<br>commerce, d'ingénieurs, IFSI...)<br>Les <mark>vœux sont formulés (librement par les candidats (pas de classement par ordre de priorité</mark>

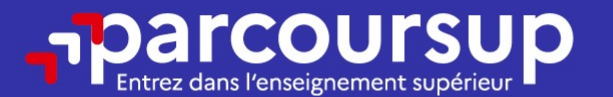

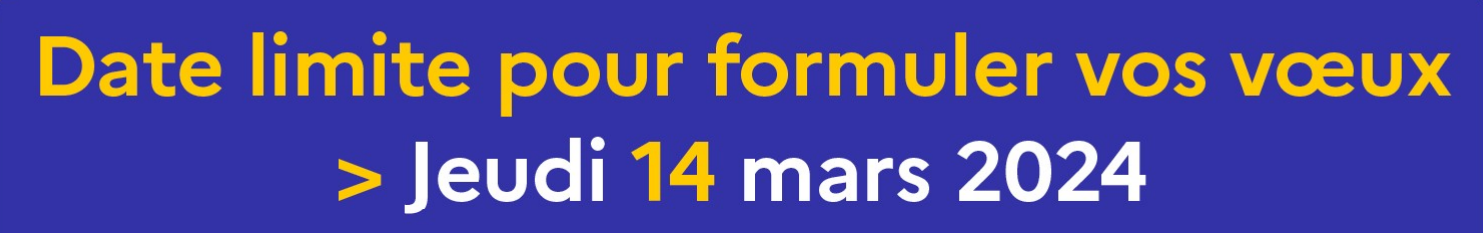

(23h59 heure de Paris)

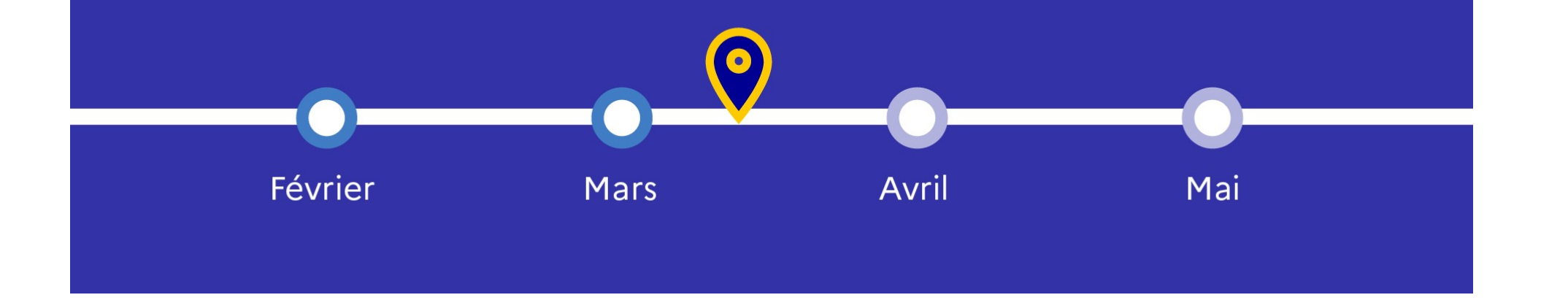

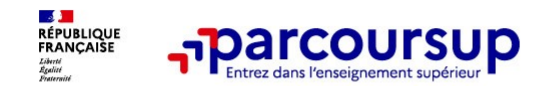

Les éléments transmis aux formations du supérieur

- 
- 
- o la rubrique Activités et centres trimestres (ou 1<sup>er</sup> semestre) **Expériences et engagements**<br> **Expériences déments transmissions**<br> **Expériences de propriété de propriété de propriété de propriété de propriété de propriété de propriété de propriété de propriété de propriété de propriété Examplementaires**<br> **Examplementaires du de la formation**<br> **Examplementaires du de la formation**<br> **Année de première** : bulletins scolaires<br> **Examplémentaires**<br> **Examplémentaires**<br> **Examplémentaires**<br> **Examplémentaires**<br>
- 
- o Les bulletins scolaires et notes du baccalauréat :
- **Example 19 AVEN COUTSUP**<br> **Example 19 AVEN COUTSUP**<br> **Example 19 AVEN COUTSUP**<br> **Example 19 AVEN COUTSUP**<br> **Example 19 AVEN COUTSUP**<br> **Example 19 AVEN COUTSUP**<br> **Example 19 AVEN COUTSUP**<br> **Example 19 AVEN COUTSUP**<br> **Examp COUTSUP**<br>
Les éléments transmis a<br>
La lettre de motivation quand elle est<br>
demandée par la formation<br>
des préces complémentaires<br>
du contrôle continu du<br>
demandées par certaines formations<br>
du contrôle continu du<br>
générau o les pièces complémentaires du contrôle continu du baccalauréat (pour les lycéens<br>demandées per estaines farmations généraux et technologiques) **Examplement Schemes particle in the Control of the Control of the Control of the Control of the Control of the Control of the Control of the Control of the Control of the Control of the Control of the Control of the Contr** France de première : bulletins scolaires et notes du baccalauréat :<br>
Année de première : bulletins scolaires et les notes<br>
des épreuves anticipées de français et celles au titre<br>
du contrôle continu du baccalauréat (pour l s éléments transmis aux formations du supérieur<br>Les bulletins scolaires et notes du baccalauréat :<br>Année de première : bulletins scolaires et les notes<br>des épreuves anticipées de français et celles au titre<br>du contrôle con s éléments transmis aux formations du supérieur<br>Les bulletins scolaires et notes du baccalauréat :<br>Année de première : bulletins scolaires et les notes<br>des épreuves anticipées de français et celles au titre<br>du contrôle con es éléments transmis aux formations du supérieur<br>
Les bulletins scolaires et notes du baccalauréat :<br>
•Année de première : bulletins scolaires et les notes<br>
des épreuves anticipées de français et celles au titre<br>
généraux **COUTSUP Les éléments transmis aux formations du serve rubrices**<br>
Le lettre de motivation quand elle est consumer de première : bulletins scolaires de mandée par la formation<br>
des épreuves anticipées de français et du cont mettre de motivation du de est different du des déments transmis aux formations du suite du later de motivation<br>
de les provis complémentaires du des du provis colaires et rotes du baccademandée par la formation<br>
des préce s éléments transmis aux formations du supérieur<br>Les bulletins scolaires et notes du baccalauréat :<br>Année de première : bulletins scolaires et les notes<br>des épreuves anticipées de français et celles au titre<br>du contrôle con
	-
	- o Des informations sur votre parcours spécifique Les bulletins scolaires et notes du baccalauréat :<br>
	Année de première : bulletins scolaires et les notes<br>
	des épreuves anticipées de français et celles au titre<br>
	du contrôle continu du baccalauréat (pour les lycéens<br>
	génér internationales) ou votre participation aux cordées Les bulletins scolaires et notes du baccalauréat :<br>
	Année de première : bulletins scolaires et les notes<br>
	des épreuves anticipées de français et celles au titre<br>
	du contrôle continu du baccalauréat (pour les lycéens<br>
	génér

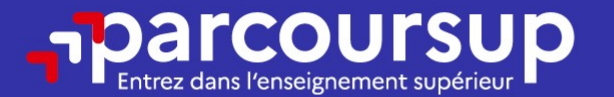

## Date limite pour compléter votre dossier et confirmer vos vœux > Mercredi 3 avril 2024

(23h59 heure de Paris)

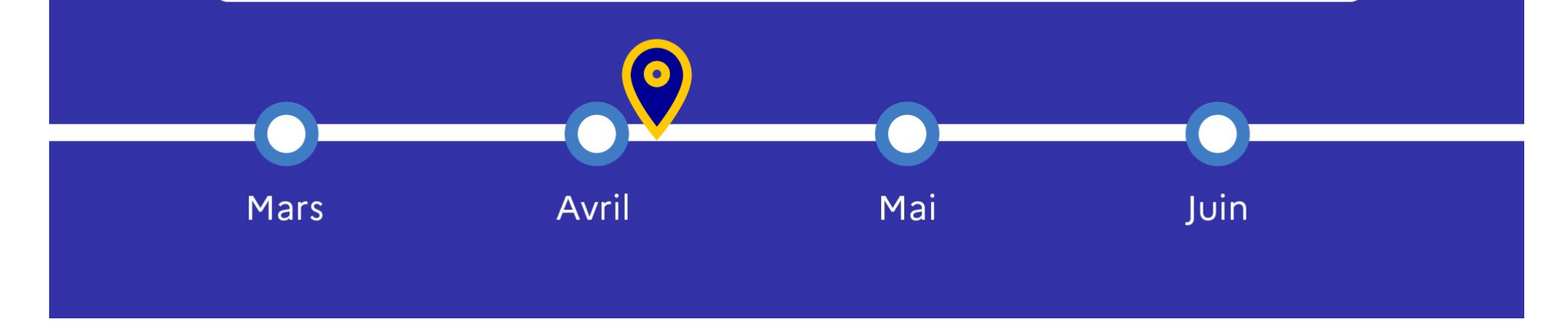

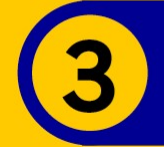

#### 30 Mai 2024 > 12 Juillet 2024 Je reçois les réponses des formations et je décide

#### JEUDI 30 MAI - DÉBUT DE LA PHASE D'ADMISSION **PRINCIPALE**

Je consulte les réponses des formations sur la plateforme.

Je reçois les propositions d'admission au fur et à mesure et en continu. Puis j'y réponds dans les délais indiqués par la plateforme.

#### **MARDI 11 JUIN**

La phase d'admission complémentaire est ouverte. Jusqu'au 10 septembre, je peux formuler jusqu'à 10 nouveaux vœux dans les formations qui ont encore des places disponibles.

#### **LUNDI 8 JUILLET**

Résultats du baccalauréat.

Après les résultats du bac, j'effectue mon inscription auprès de l'établissement que j'ai choisi.

#### À PARTIR DU 4 JUILLET

Accompagnement personnalisé des candidats qui n'ont pas reçu de proposition d'admission par les commissions d'accès à l'enseignement supérieur (CAES).

#### VENDREDI 12 JUILLET - FIN DE LA PHASE PRINCIPALE

Dernier jour pour accepter une proposition reçue lors de cette phase.

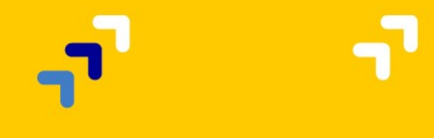

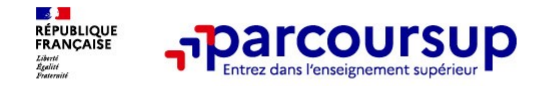

5 conseils pour aborder sereinement Parcoursup

- o Prendre connaissance du calendrier 2024, des modalités de fonctionnement de la plateforme et des vidéos tutos pour vous familiariser avec la procédure
- o Ne pas attendre la dernière minute pour préparer votre projet d'orientation : explorez le moteur de recherche des formations, consultez les fiches des formations qui vous intéressent et aidez vous des chiffres clés
- o Faites les vœux pour des formations qui vous intéressent, ne vous autocensurez pas, pensez à diversifier vos vœux et évitez de ne formuler qu'un seul vœu
- **France CONEXT THE CONEXT CONEXT AND ACCOUNT ACCOUNT ACCOUNT A CONEXT AND CONSUMP**<br> **EXERCISE PROPREND CONEXT ACCOUNT ACCOUNT ACCOUNT ACCOUNT ACCOUNT ACCOUNT ACCOUNT ACCOUNT ACCOUNT AND A CONFIDENCING CONFIDENCING (CONEXT Franche connaissance du calendrier 2024**, des modalités de fonctionnement de la plateforme<br> **Prendre connaissance du calendrier 2024**, des modalités de fonctionnement de la plateforme<br> **Ne pas attendre la dernière minute** de transmissance du calendrier 2024, des modalités de fonctionnement de la plateforme<br>et des vidéos tutos pour vous familiariser avec la procédure<br>Ne pas attendre la dernière minute pour préparer votre projet d'orientation o Me pass attendre la dernière minute pour préparer votre projet d'orientation : explorez le moteur<br>
de recherche des formations, consultez les fiches des formations qui vous intéressent et aidez<br>
vous des chiffres dés<br>
Fa en des states dues peur vous lammanter avec la procedure<br>
Ne pas attendre la dernière minute pour préparer votre projet d'orientation : explorez le moteur<br>
de recherche des formations, consultez les fiches des formations q
- 

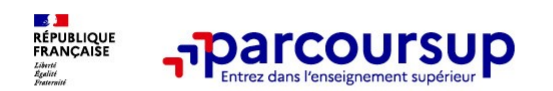

### LE BON REFLEXE : S'INFORMER, ECHANGER

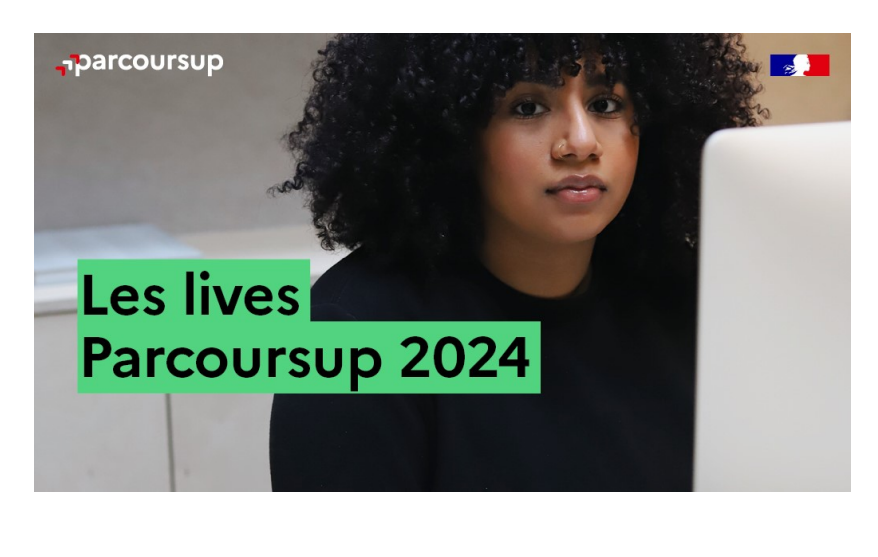

Live Parcoursup : Pour poser ses questions en direct

# Echanger avec des professionnels **dans votre lycée<br>• Votre professeur principal** ER, ECHANGER<br>
Echanger avec des professionnels<br>
dans votre lycée<br>
• Votre professeur principal<br>
• Les Psy-En<br>
Echanger avec les formations<br>
«Contact et dates à retrouver sur Parcoursup) **ER, ECHANGER<br>
Echanger avec des professionnels<br>
Echanger avec des professionnels<br>
Conte professeur principal<br>
Les Psy-En<br>
Echanger avec les formations<br>
Conte professeur principal<br>
Content d'ades à de formations<br>
Content d ER, ECHANGER<br>
Echanger avec des professionnels<br>
Echanger avec des professionnels<br>
Contact et des Psy-En<br>
Echanger avec les formations<br>
Contact et dates à retrouver sur Parcoursup)<br>
Contact et dates à retrouver sur Parcour CHANGER<br>
Echanger avec des professionnels<br>
dans votre professeur principal<br>
• Les Psy-En<br>
Echanger avec les formations<br>
Echanger avec les formations<br>
• Responsables de formations et étudiants<br>
• Responsables de formations**

- 
- 

#### Echanger avec les formations

(contact et dates à retrouver sur Parcoursup)

- ambassadeurs
- conférences thématiques

#### Consulter les ressources en ligne de nos partenaires

(accessibles gratuitement depuis la page d'accueil parcoursup.fr)

#### \* La messagerie contact

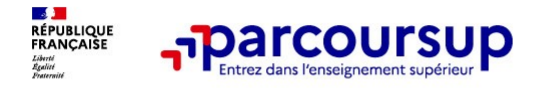

## Aides, bourses, logement

Demande de bourse nationale et logement CROUS

(du 1er mars au 31 mai) : https://www.messervices.etudiant.gouv.fr/envole/

Demande d'aides de la Région : https://regionreunion.com/aides-services/article/guichet-jeunes

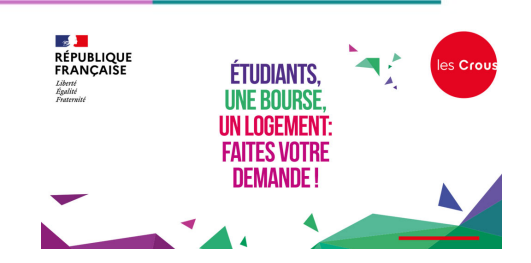

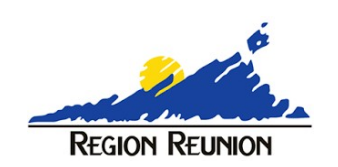

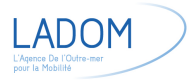

Demande d'aide LADOM (passeport mobilité pour les études) : https://ladom.fr/etudes/etudiants-du-passeport-mobilite-etudes/le-dispositif/

 $30/01/2024$  16

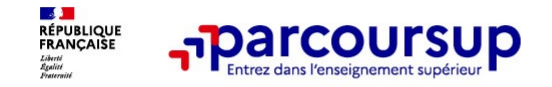

# « Merci de votre attention »

#### Mme Adouhane, Psychologue de l'EN

ijjou.adouhane@ac-reunion.fr Permanence au lycée : le lundi après-midi et vendredi journée (prise de rendez-vous à la vie scolaire) ci de votre attention »<br>
hane, Psychologue de l'EN<br>
<u>u.adouhane@ac-reunion.fr</u><br>
e : le lundi après-midi et vendredi journée<br>
rendez-vous à la vie scolaire)<br> **ion et d'Orientation de Saint-Louis**<br>
37 rue Sarda Garriga<br>
3153

#### Centre d'Information et d'Orientation de Saint-Louis

Tél : 0262 261532 (pour prendre rendez-vous)